## **[Xray Server] Cannot change Xray Issues Type directly on the Issue**

You are trying to change any Xray Issue Type into another Issue Type, and you can't do so through the issue directly?

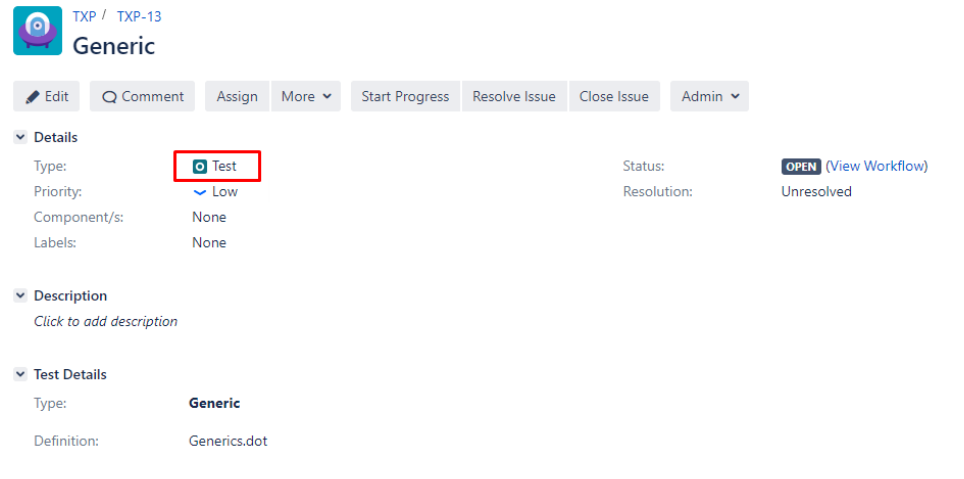

man and the

To be possible for you to switch the Issue Type directly from the issue, you have to ensure that the "Issue Type" custom field is present on the \*Edit Issue\* screen:

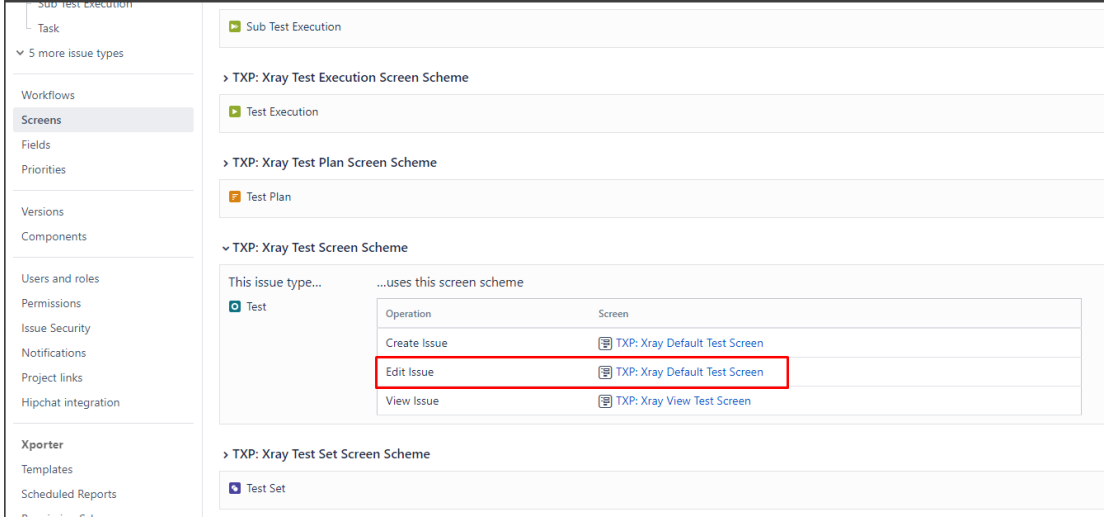

## Project settings

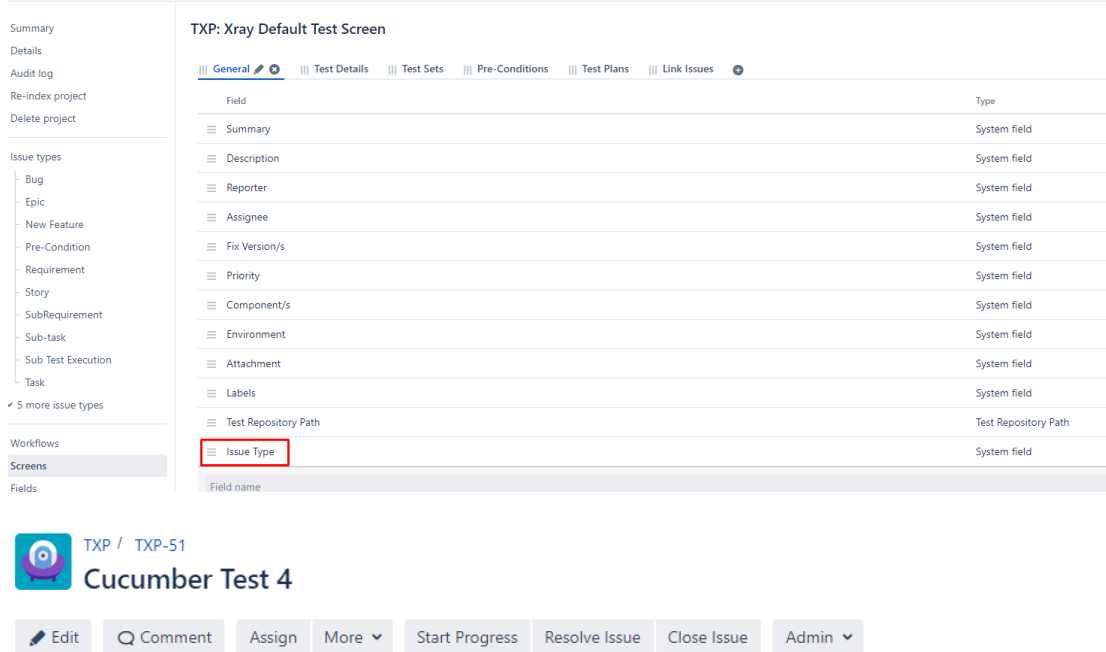

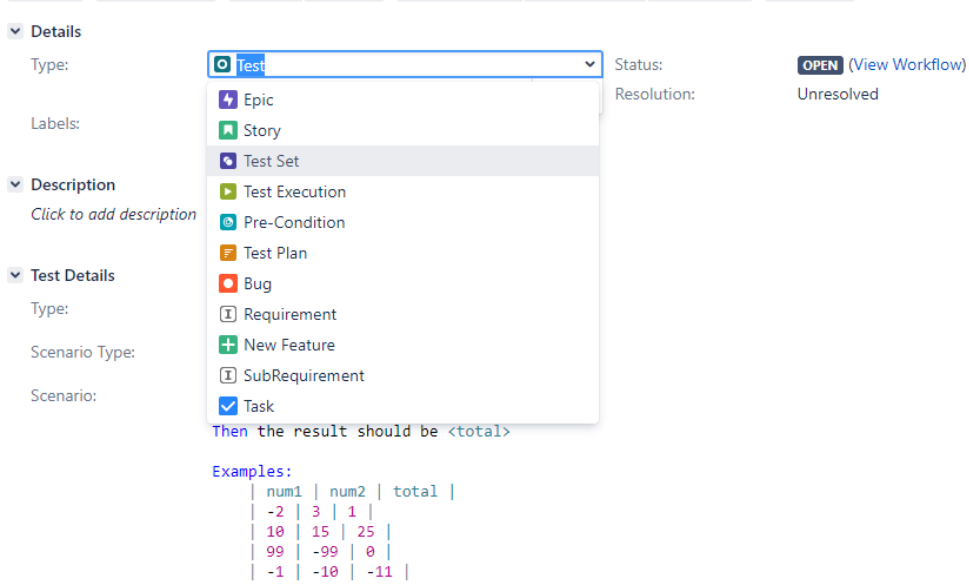

Which, by default, is not included on **Xray's Default Screens**.